# **betfast app download**

- 1. betfast app download
- 2. betfast app download :aposta esportiva brasileiro
- 3. betfast app download :ebook apostas esportivas

# **betfast app download**

#### Resumo:

**betfast app download : Bem-vindo ao estádio das apostas em mka.arq.br! Inscreva-se agora e ganhe um bônus para apostar nos seus jogos favoritos!**  contente:

As probabilidades de 9-2 ou 8-5 são exemplos típicos. No caso de probabilidades 9-2, isso significa que,,a cada aposta de US\$ 2, você ganharia cerca de R\$ 9 e receberia US R\$ 11. voltar atrás.Para descobrir o seu retorno aproximado quando as probabilidades são 9-2, 7-2, 5-2-2 3-2 ou 1- 2, basta adicionar os dois números e você saberá o que você está fazendo. - Remunerações.

Ao apostar no mercado Undervocê precisa das corridas totais de um jogo para ficar abaixo de 9,0 para betfast app download aposta para ganhar ganhar. Se o resultado total do jogo é exatamente 9.0 corridas, é conhecido como um push, o que significa que o total da aposta não resulta em betfast app download vencedor ou Perdedor.

Se você queria uma aposta para seis seleções, mas com apostas únicas, então um Lucky 63 é a aposta de cobertura completa que você está procurando.Vale a pena considerar um Heinz para seleções com longo prazo. oddsAlém da maior probabilidade de sucesso, você pode aumentar o tamanho de sua Ganhos.

Quanto mais forte for a betfast app download marca, mais provável que você obtenha o que precisa. Heinz atribuiu a subida de preço a:custos crescentes, particularmente de tomates e de energia energética. Tomates compõem a maior parte do volume de seu ketchup e 36% de sua Beanz.

# **betfast app download :aposta esportiva brasileiro**

# **betfast app download**

No mundo dos divertimentos online surgiu uma estrela luminosa, chamada BetPix365. Esta plataforma revolucionária, disponível em betfast app download seu aplicativo, traz sensações esportivas em betfast app download alta definição, oferecendo apostas esportivas na palma de betfast app download mão, garantindo diversão e emoção a qualquer momento.

### **betfast app download**

A estória começa no final de 2024, quando a equipe de desenvolvimento BetPix365 criou um aplicativo incrível com a intenção de trazer a experiência de betfast app download versão web para seu celular. A busca era garantir facilidade, beleza, velocidade e segurança, e isso foi alcançado de forma impressionante com o nascimento do App.

## **O Poder do App BetPix365**

Com o BetPix365, agora é possível entrar no mundo dos jogos de cassino de forma simplificada através do aplicativo. Navegue com facilidade no Menu, chegue até Login e experimente os melhores jogos e competições ao vivo usando somente seus dedos, estando no local que preferir.

#### **Futebol e Diversão**

Fã de futebol? Então, o BetPix365 vai se tornar seu melhor amigo. Ele apresenta uma versão atualizada e amadurecida: o Bet Pix Futebol 365 vezes premiada e escolhida pelos amantes do futebol. Com melhores cotações, saque rápido e pagamento via PIX programado, o motor do jogo é potente e agradável aliado à experiência de apostas incomparáveis.

### **Caro Leitor, atenção!**

Está a caminho a temporada de 2024 com inúmeros desafios e clássicos. Aconselhamos fortemente você a entrar no arRECACONCHEGO: Site de apostas na NetBet. Encontre a que melhor lhe convém e prepare-se para uma jornada excitante!

### **Faça a Diferença!**

Comece agora betfast app download aventura dentro do apostas esportivas via celular juntandose a um website confiável e seguro onde o seu conforto é uma prioridade. Se você quer brilhar com estrelas como Neymar, basta participar dessa festa dinâmica e fascinante e aproveitar todas as oportunidades áureas que lhe surgem.

#### **Noite Aberta!**

É o momento ideal de conhecer apostas interessantes e vivenciá-las ao vivo. Não importa se for fã incondicional ou desbravador recém-chegado, há lugar para você e suas aposta serão envolventes e divertidas.

#### **Limites de Saque Bet365 e Pagamentos**

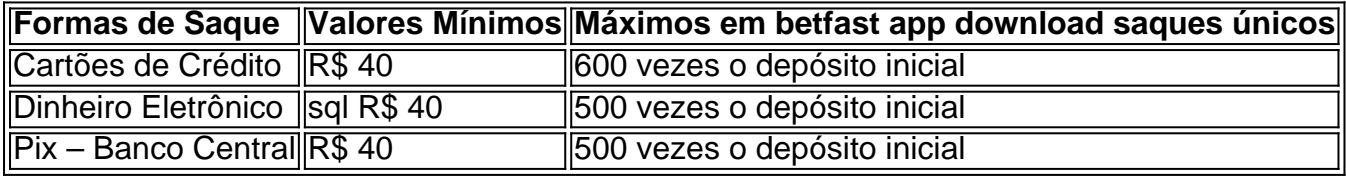

Por favor, cheque o site Bet365 para conferir mais detalhes sobre valores mínimos e máximos para essas modalidades de pagamento.

#### **Lances Nao Parados**

**Ao visitar nossas páginas relacionadas de apostas descobra tudo quanto há a descobrir sobre o mundo das apostas via Smartphone.**

**Apos fazer Login na Bet365, instarei o Aplicativo BetPix365 através do site Bet365 em betfast app download seu dispisitivo Android – Basta clicar no link de baixa no site. Para o aposentado iOS em betfast app download funcionamento no Iphone ou Ipad, dirigir-se igualmente ao link.**

# **betfast app download**

O mundo das apostas esportivas está em betfast app download constante crescimento, e com isso, cada vez mais plataformas de apostas estão surgindo. Uma delas é o 365bet, que oferece aos seus usuários uma ampla variedade de esportes e eventos esportivos para apostar. Neste artigo, você vai aprender como consultar os resultados do 365bet de forma fácil e rápida.

### **betfast app download**

Consultar os resultados do 365bet é uma etapa fundamental para qualquer apostador, independentemente do nível de experiência. Isso porque, através dos resultados, é possível avaliar o desempenho dos times ou atletas em betfast app download que se apostou, além de acompanhar as variações de cotas e identificar possíveis tendências. Dessa forma, é possível tomar decisões mais informadas nas próximas apostas.

### **Passo a passo para consultar os resultados do 365bet**

- 1. Acesse o site do 365bet através do seu navegador preferido.
- Faça login em betfast app download betfast app download conta de usuário, informando seu 2. endereço de e-mail e senha.
- 3. Na página principal, localize a seção de "Resultados" ou "Histórico de Apostas". Essa opção pode variar conforme o layout do site, mas geralmente é achada no menu principal ou lateral.
- 4. Após acessar a seção de resultados, é possível filtrar os resultados por esporte, data, ou tipo de aposta. Selecione as opções desejadas e clique em betfast app download "Aplicar Filtro".
- 5. Os resultados serão exibidos em betfast app download uma tabela, mostrando informações detalhadas sobre cada aposta, como data, esporte, time/atleta, tipo de aposta, cotas, e resultado final.

### **Dicas importantes ao consultar os resultados do 365bet**

- Tenha paciência e compreensão ao consultar os resultados, especialmente durante períodos de alta demanda ou manutenção do site.
- Não se deixe influenciar excessivamente pelos resultados passados, pois isso não garante o mesmo desempenho nas próximas apostas.
- Utilize as informações obtidas nos resultados para aprimorar betfast app download estratégia de apostas e tomar decisões mais informadas.

# **Conclusão**

Consultar os resultados do 365bet é uma etapa crucial para qualquer apostador que deseja obter sucesso nas suas apostas esportivas. Através dos resultados, é possível avaliar o desempenho dos times ou atletas, identificar tendências, e tomar decisões mais informadas nas próximas apostas. Não se esqueça de utilizar as informações obtidas de forma responsável e sempre em betfast app download conformidade com as regras e regulamentos do site.

# **betfast app download :ebook apostas esportivas**

# **20. Tranquilo por favor, hay una dama en el escenario (1979)**

Aunque está más cerca de una canción de espectáculo que de alma, Dusty Springfield siguió cantando Quiet Please en vivo durante sus años de sequía por una razón. La versión de 1979, el año en que la gira del Reino Unido de Springfield fue cancelada debido a las malas ventas, está particularmente cargada: "Quizás no sea el último grito, pero está cantando y lo significa ... dale tu respeto si nada más".

19. Oh No! No mi bebé (1965)

En una era en que los álbumes eran en su mayoría un afterthought relleno, los de Springfield eran todo menos eso: claramente vio los álbumes como una oportunidad para complacerse con la música que amaba, en lugar de simplemente hacer éxitos. Desde 1965, su take potente de la reciente canción estadounidense de Maxine Brown es el ejemplo perfecto de lo que se encuentra en sus surcos.

...

Author: mka.arq.br Subject: betfast app download Keywords: betfast app download Update: 2024/8/2 12:12:31